## **Inhaltsverzeichnis**

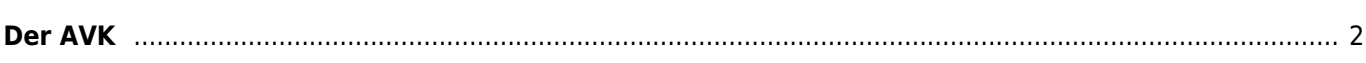

<span id="page-1-0"></span>**Der AVK**

Die Formel für den AVK lautet:

(Unterschiedliche Ahnen / maximale Ahnen) x 100

Ein 4 Generationen Pedigree kann maximal 30 unterschiedliche Ahnen enthalten. Kommt jeder Ahne nur 1 mal vor, so beträgt der AVK 100% - es herrscht also kein Ahnenverlust.

Im Gegensatz zum [Inzuchtkoeffizient](https://wiki.zuchtmanagement.info/doku.php?id=breedmaster:inzuchtkoeffizienten) wird beim Ahnenverlust nicht die tatsächliche Inzucht berechnet sondern

Kommt ein Ahne 3 mal in einem Pedigree vor, so handelt es sich um 28 unterschiedliche Ahnen, der AVK beträgt dann (28/30) x 100 = 93,34%. Möchte man den Wert für den Ahnenverlust berechnen, so ist von 100 der AVK abzuziehen. Im Beispiel also 100-93,34 = 6,66% Ahnenverlust.

## **Die Höhe des AVK lässt keinen Rückschluss auf den Inzuchtkoeffizienten zu, wie oftmals fälschlicherweise angenommen wird.**

Um einen besseren Überblick über den Ahnenverlust zu erhalten, bietet Breedmaster die Möglichkeit [doppelte](https://wiki.zuchtmanagement.info/doku.php?id=breedmaster:doppelte_ahnen_hervorheben) [Ahnen im Pedigree farblich hervorzuheben](https://wiki.zuchtmanagement.info/doku.php?id=breedmaster:doppelte_ahnen_hervorheben).

Breedmaster verwendet bei unvollständigen Ahnentafeln eine modifizierte Formel. Sind in einem 4 Generationen Pedigree 4 Ahnen Unbekannt und ein Ahne kommt 3fach vor, so wird die maximale Ahnenanzahl um die 4 Unbekannten verringert. Die Berechnung lautet dann (24/26) x 100 = 92,31%

Um einen Anhaltspunkt zu haben ob der AVK verlässlich berechnet werden konnte, wird zusätzlich der [Vollständigkeitsindex](https://wiki.zuchtmanagement.info/doku.php?id=breedmaster:vollstaendigkeitsindex) ausgewiesen. Liegt dieser unter 100% ist keine exakte Berechnung des AVK möglich.